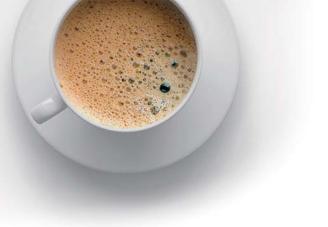

# **EndExam** QUESTION & ANSWER

Accurate study guides, High passing rate!

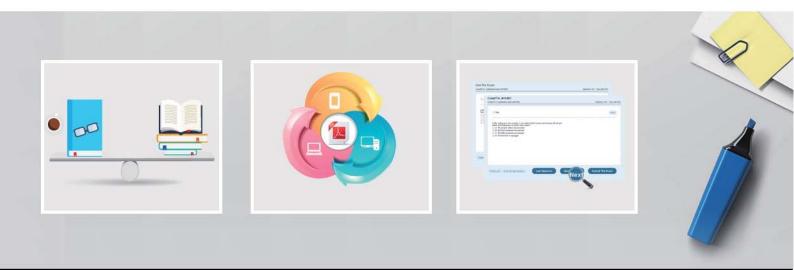

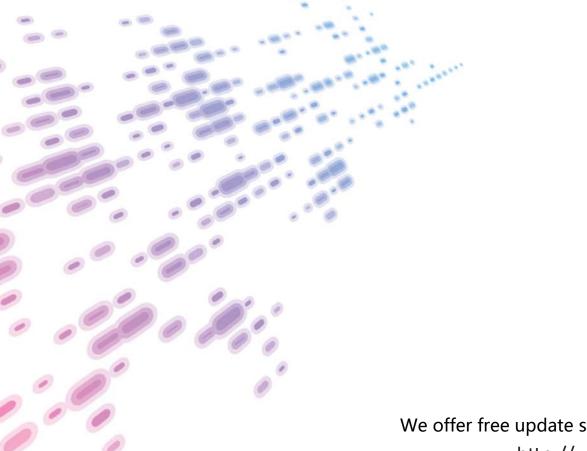

We offer free update service for one year! http://www.endexam.com

## Exam : ACP-01301

# Title : Autodesk Certified Professional - Revit for Architectural Design

## Version : DEMO

1.To place a schedule on a sheet, you\_\_\_\_

- A. Define the schedules sheet location in its view properties.
- B. Define the schedule as a hosted view in the sheets properties.
- C. Click on the schedule in the project browser and drag it onto the sheet.
- D. Right-click on the schedules in the Project Browser and click Send to Sheet.

#### Answer: C

- 2. Type parameters for stairs are include\_\_\_\_\_.
- A. Actual number of risers
- B. Monolithic Stairs
- C. Stringers
- D. Break Symbol
- Answer: B,C,D
- 3. Where do you set instance parameters for buildings and views?
- A. Quick Access Toolbar
- B. Properties Palette
- C. Options Bar
- D. InfoCenter

#### Answer: B

4.You can decrease the time taken by the rendering by setting Quality to a fast speed value in the Rendering dialog box.

- A. True
- B. False

#### Answer: A

5. What is the first step that you perform to change a section view to a detail view?

- A. Select the section or callout symbol
- B. On the View menu, click View Properties
- C. Create a new section or callout view
- D. Open the parent view

#### Answer: A